## $2180$

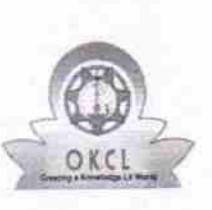

## eVidyalaya Half Yearly Report

Oepartment of School & Mass Education, Govt. of Odisha

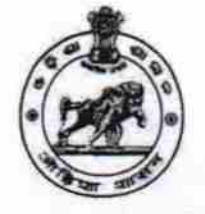

## School Name : SHREE JAGANNATH DEV HIGH SCHOOL U\_DISE: District: Block :

21240408202

BOLANGIR

BELPADA

Report Create Date : 0000-00-00 00:00:00 (21411)

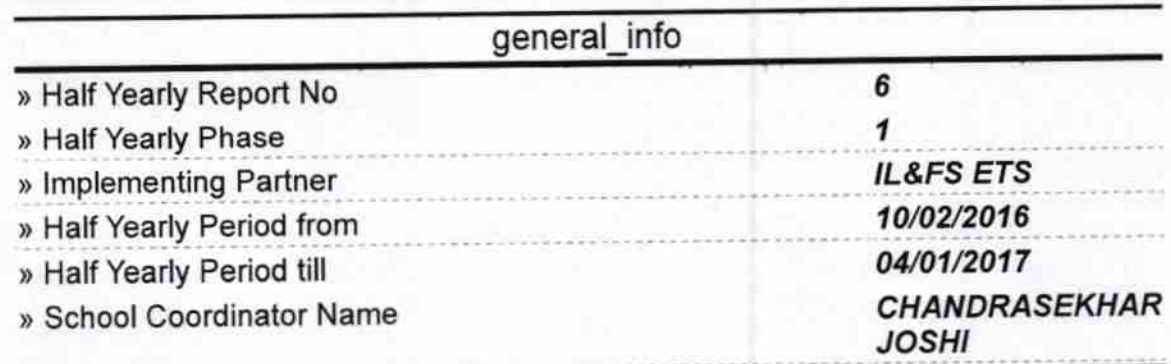

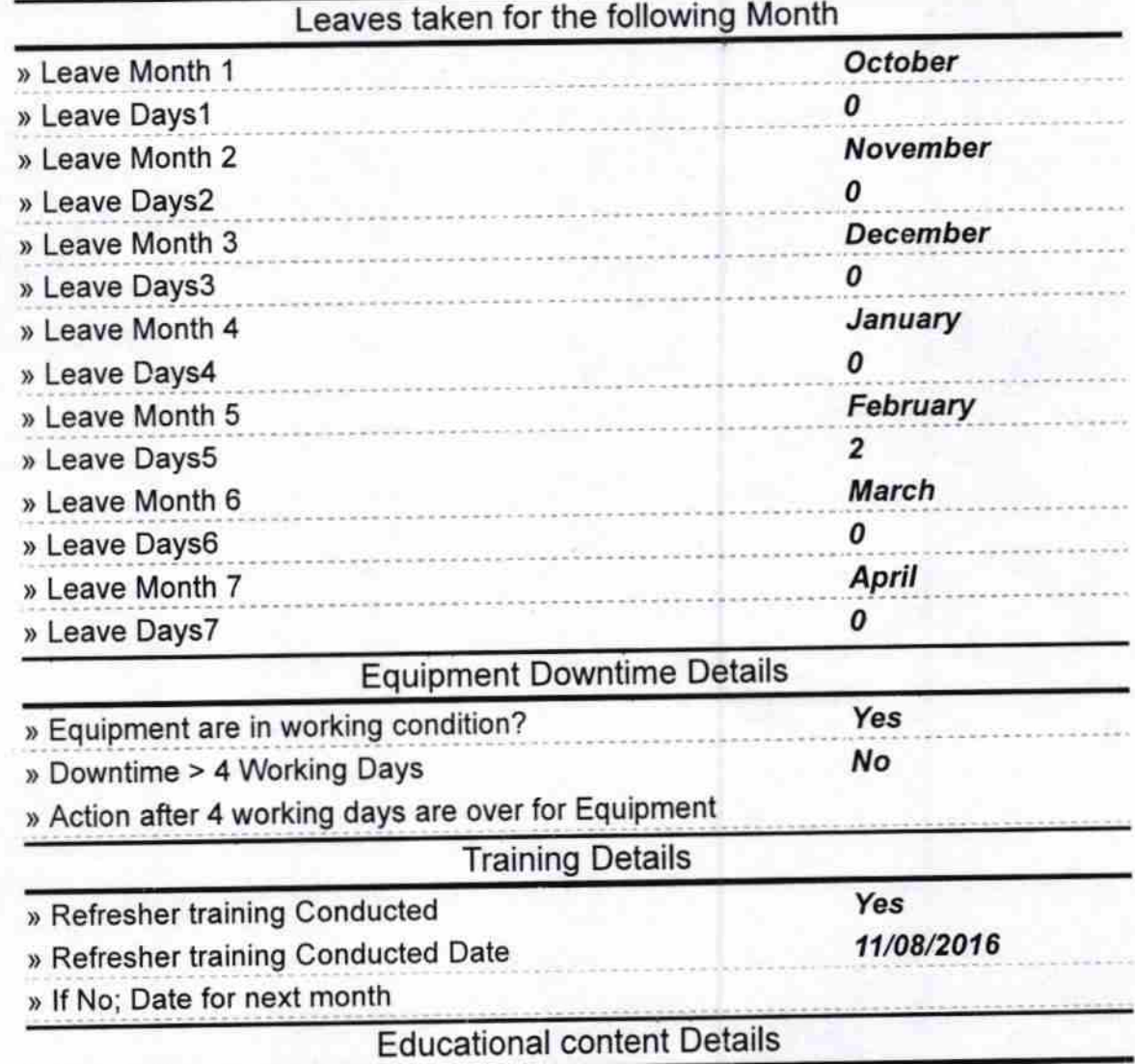

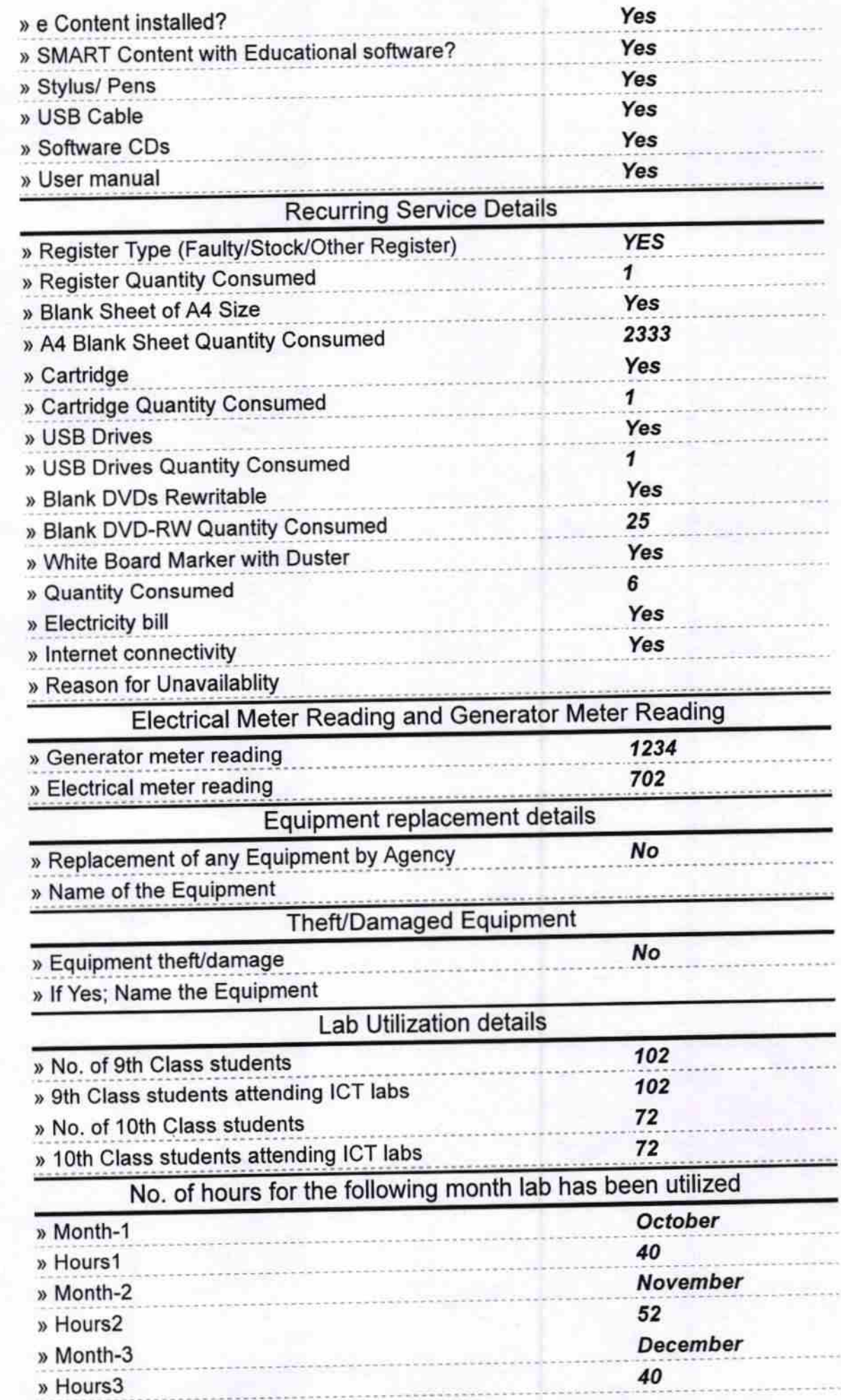

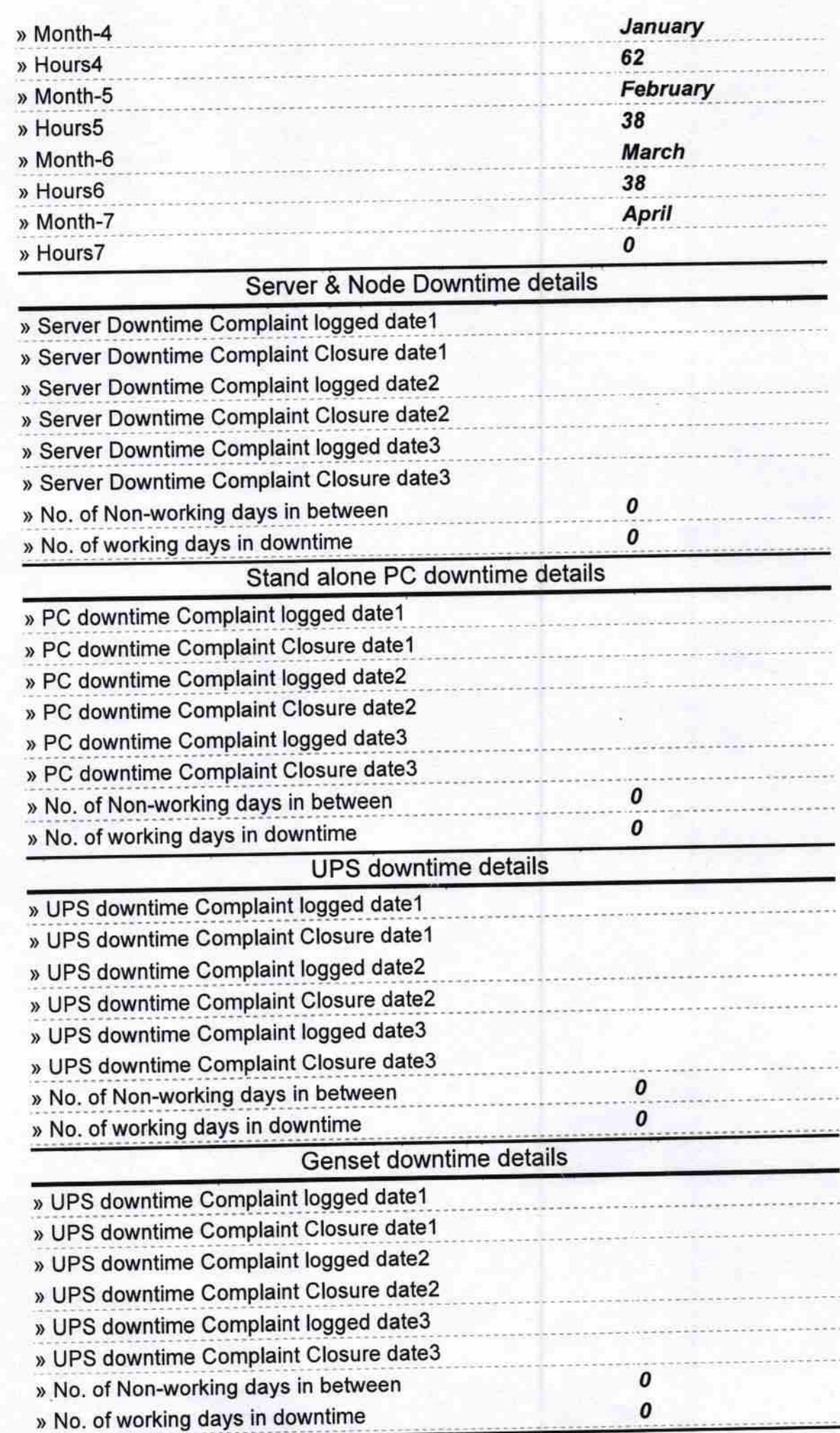

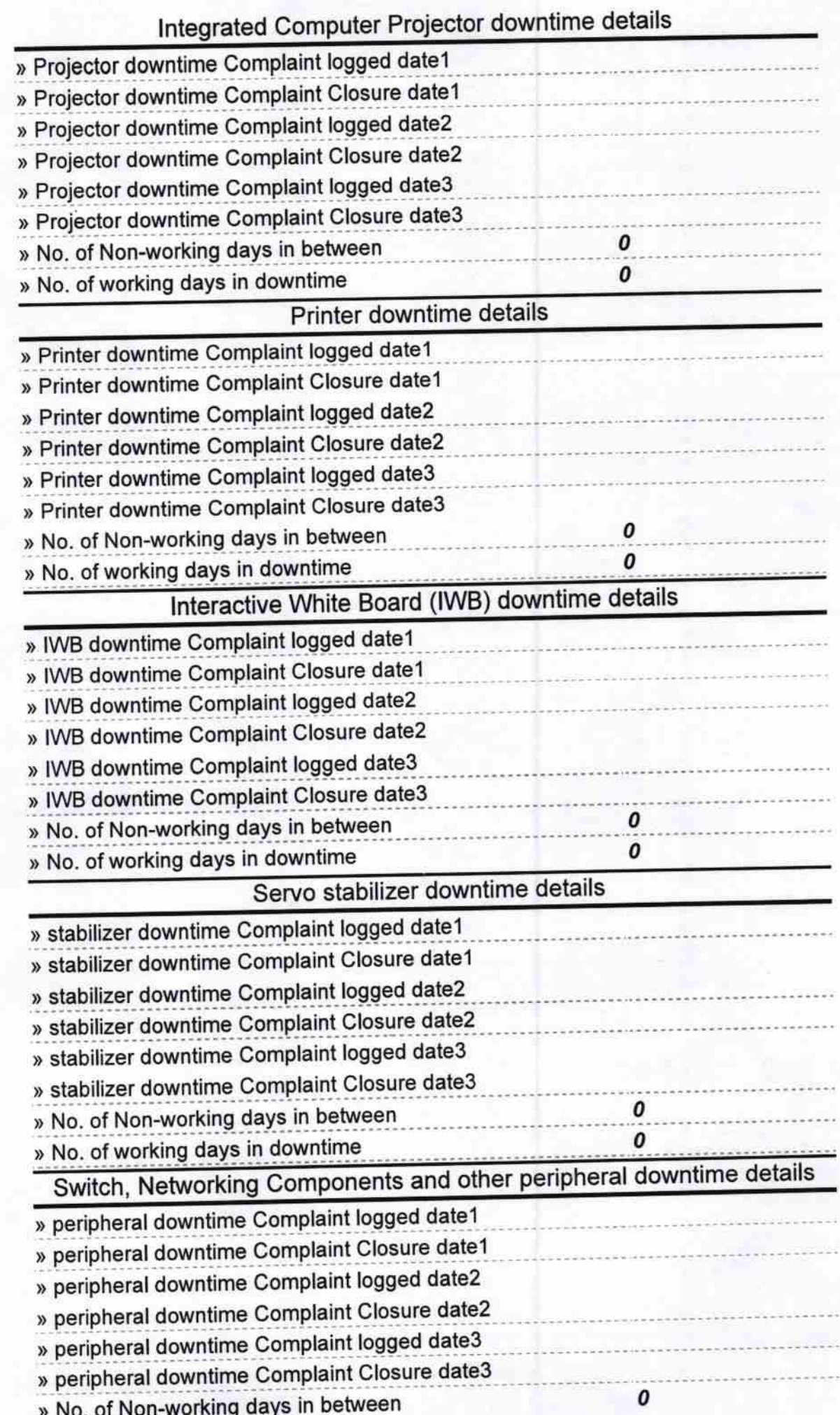

 $U$ 

Signature of Headmaster<br>Mannay